МАГІСТЕРСЬКА ДИПЛОМНА РОБОТА НА ТЕМУ

Адаптивна сегментація цифрових зображень з використанням методу виділення контурів

> Виконав ст. гр. 2КІ-16М Павлов П. М. Керівник д.т.н. професор Мартинюк Т.Б.

Умови сегментації зображення

Сегментація зображення - це розбиття зображення I на області S, що: 1. Покривають все зображення,  $I = Y S_i$   $S = \{S_i\}, i = \overline{1, N}$ 2. Не пересікаються,  $\forall i, j = \overline{1, N} : i \neq j S_i$   $I S_j = \emptyset$ 3. Однорідні по деякому признаку.  $\forall i = 1, N, P(S_i) = i$ стина  $\forall i, j = 1, N : i \neq j \ P(S_i \ Y S_j) = \text{Heeipho}$ 

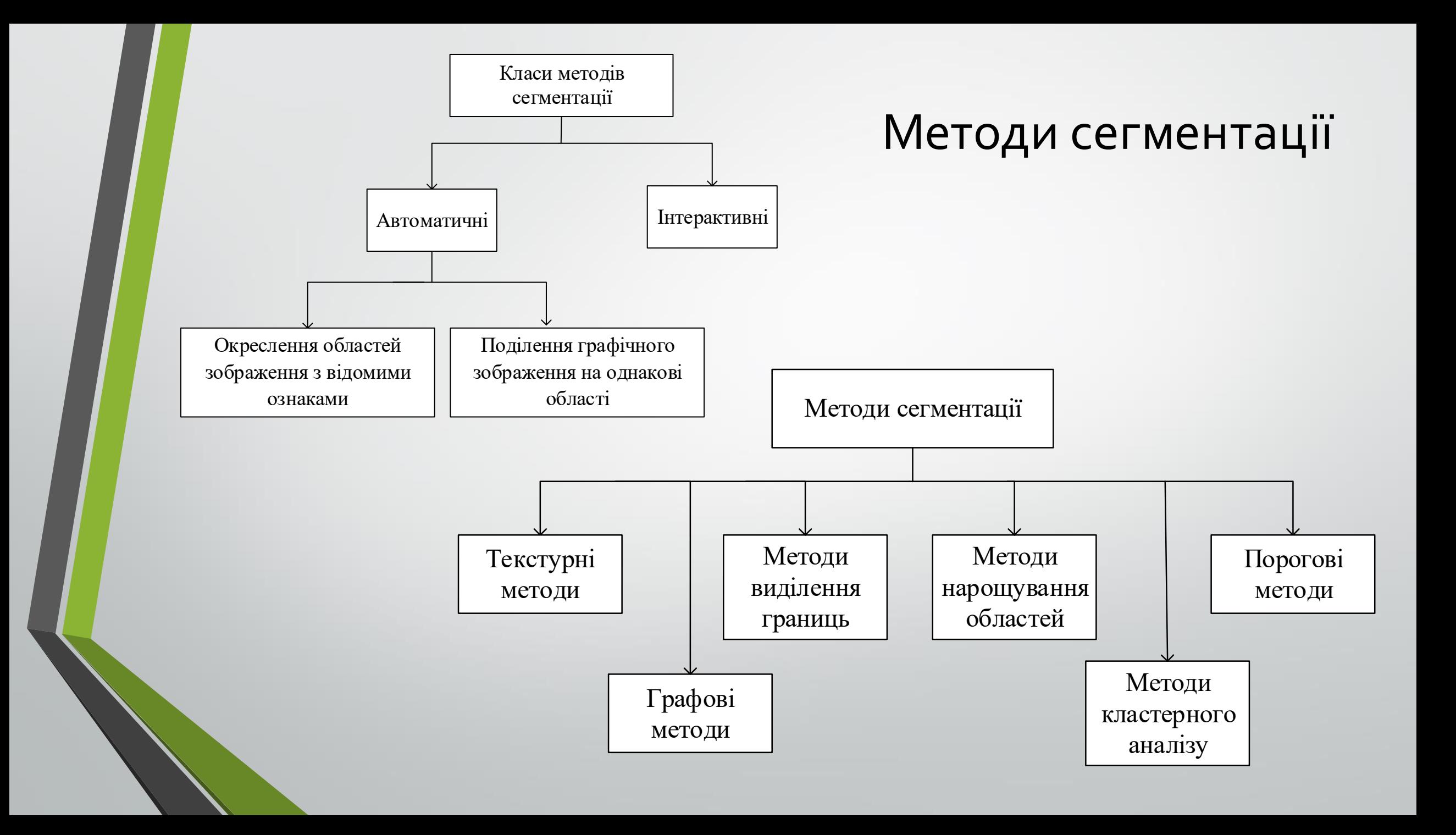

#### Послідовність обробки зображення

- 1) Переведення зображення з моделі RGB в монохромію чорно-білого.
- 2) Диференціювання зображення
- 3) Поділ зображення на фрагменти
- 4) Визначення адаптивного порогу
- 5) Видалення пікселів менших за Iпор.
- 6) Виділення контурів об'єктів
- 7) Накладання результату на початкове зображення

# Сегментація методом виділення контурів

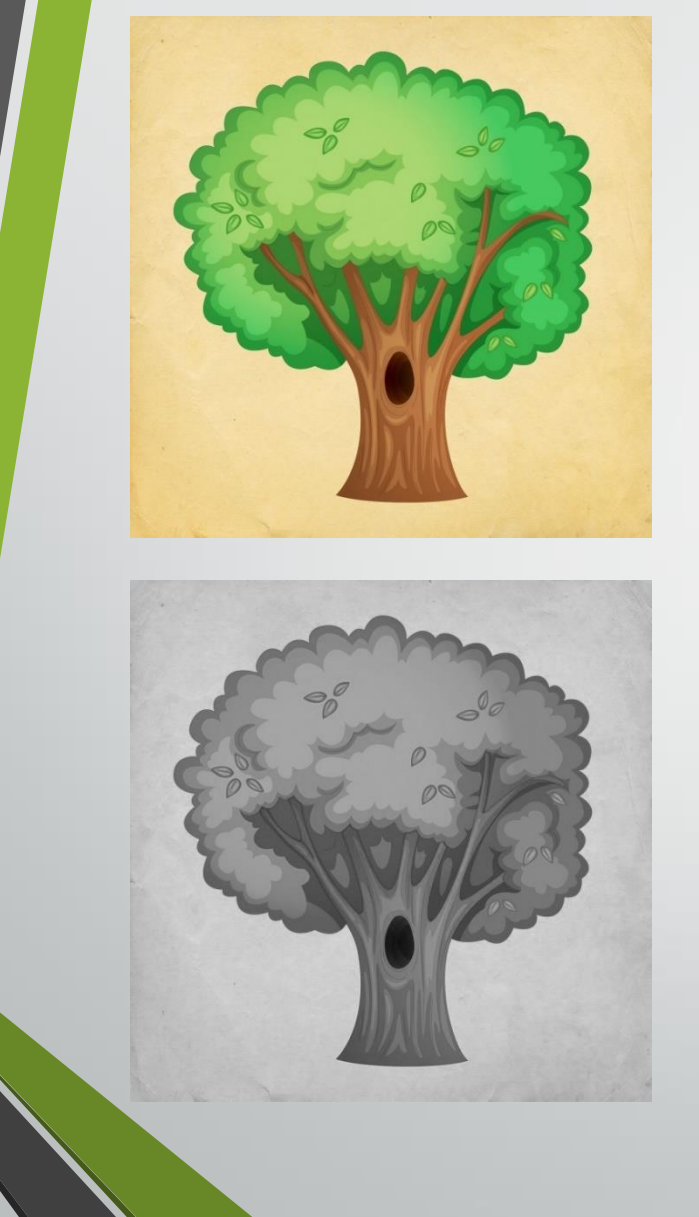

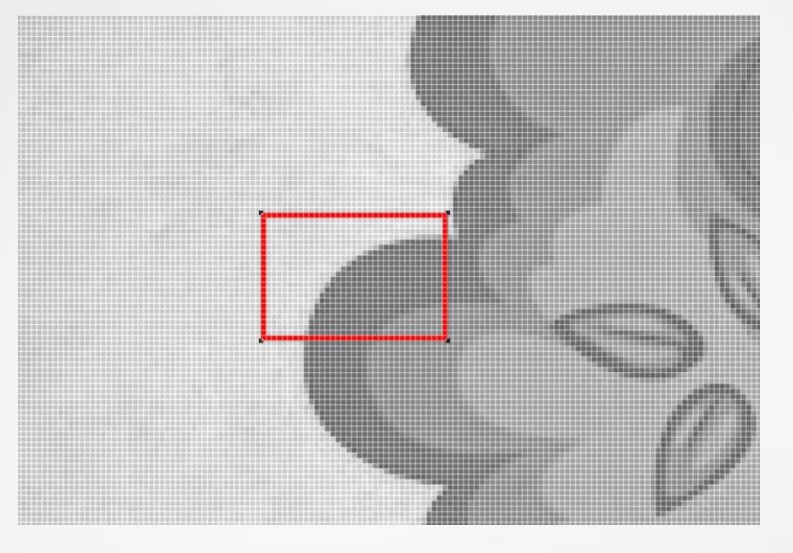

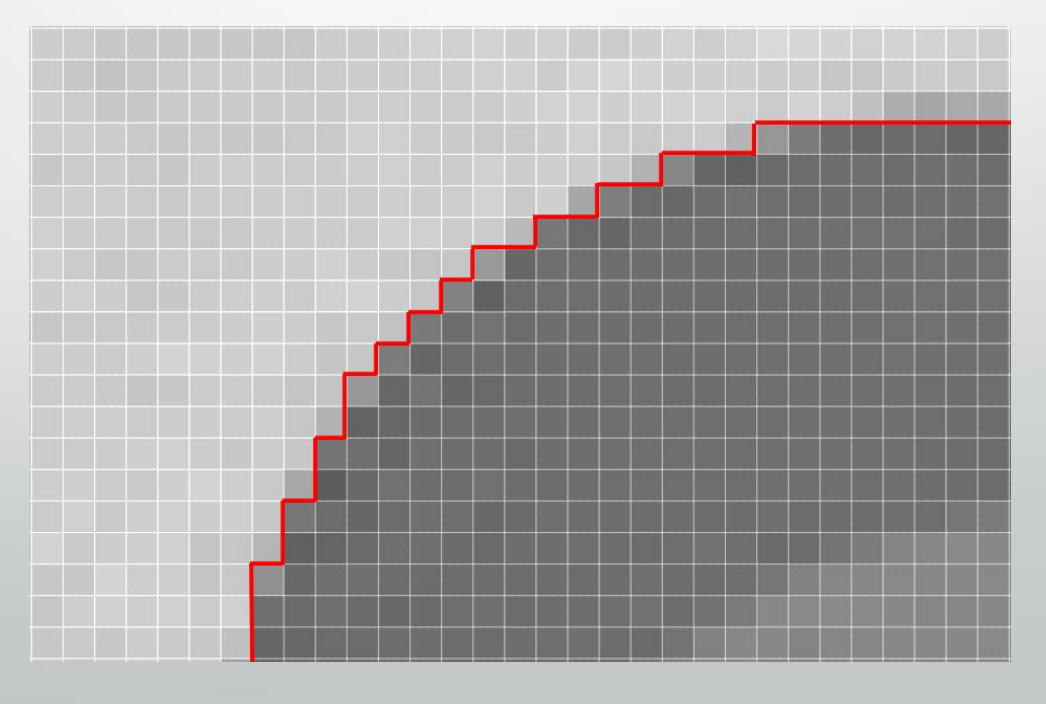

## Маски для диференціювання зображення

1. Маски Собеля

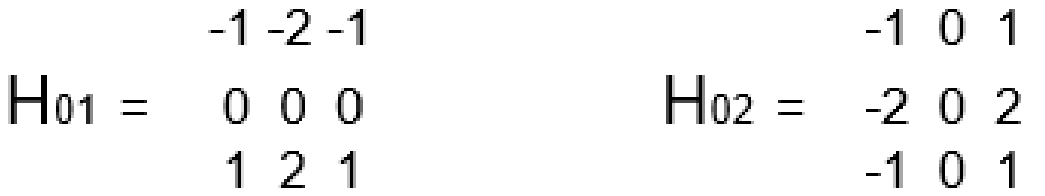

2. Маски для просторового диференціювання

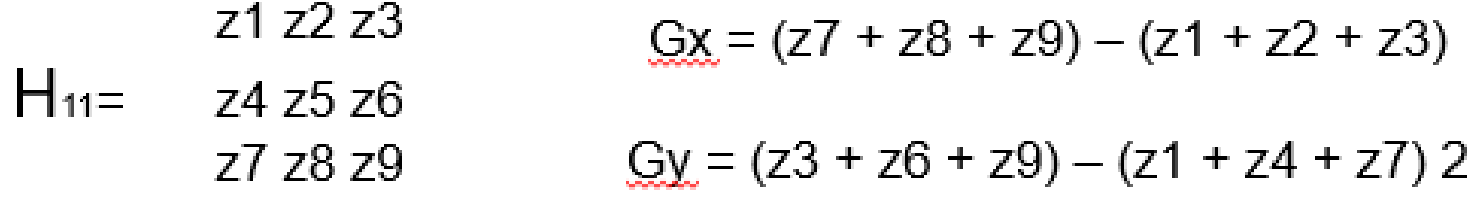

Gxy = Gx + Gy =  $(z6 + z8 + 2z9) - (2z1 + z2 + z4)$ 

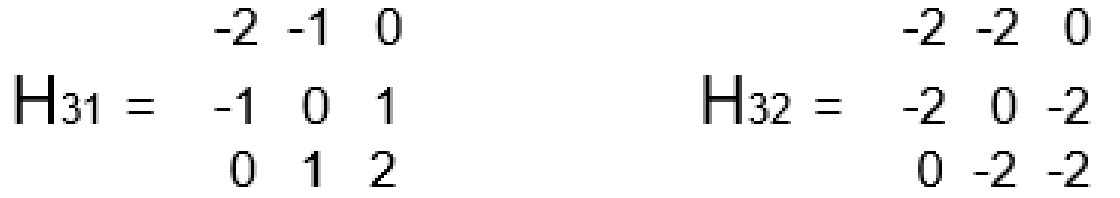

#### Пошук границь контуру

• Iпор=9

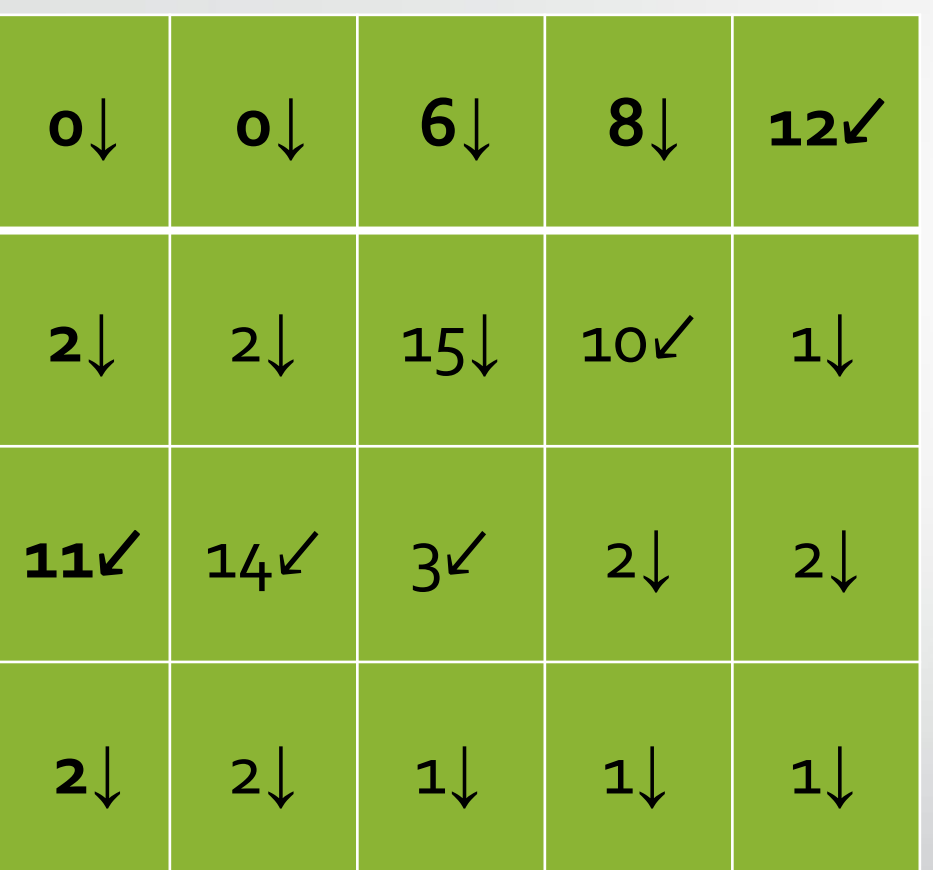

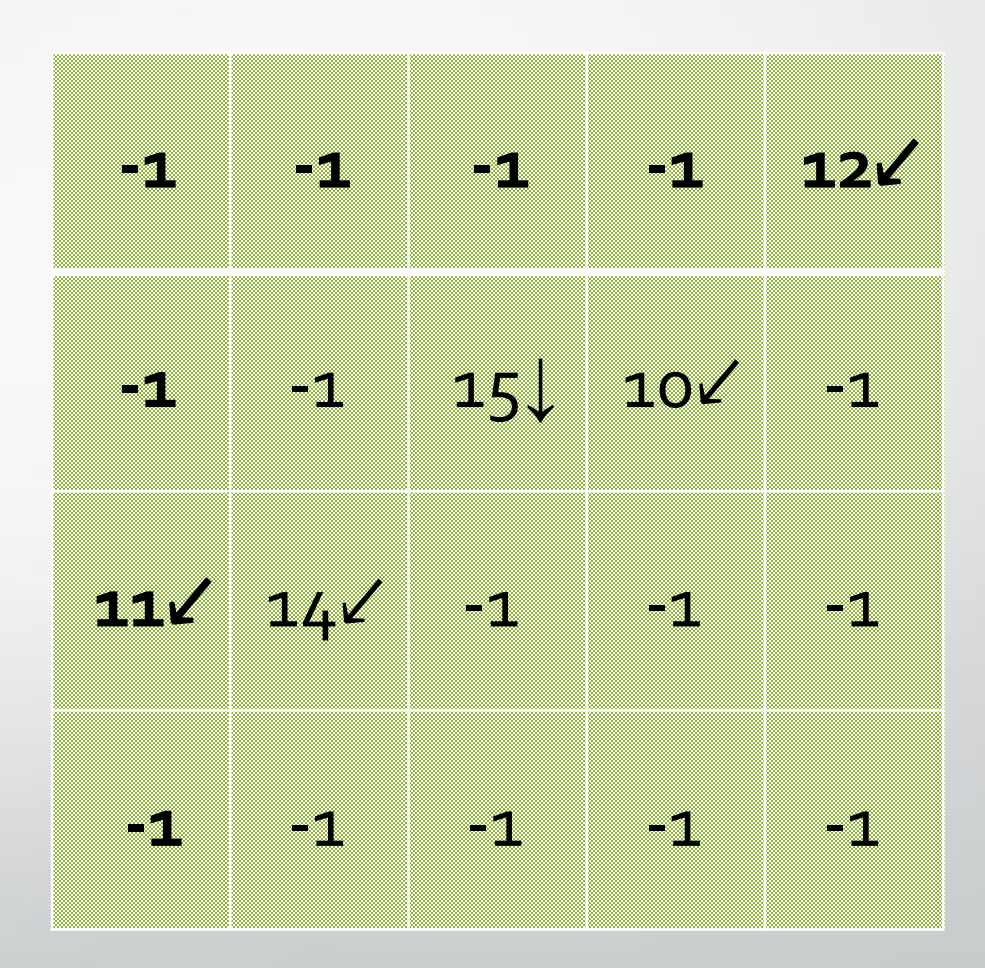

#### Напрями пошуку границі контуру

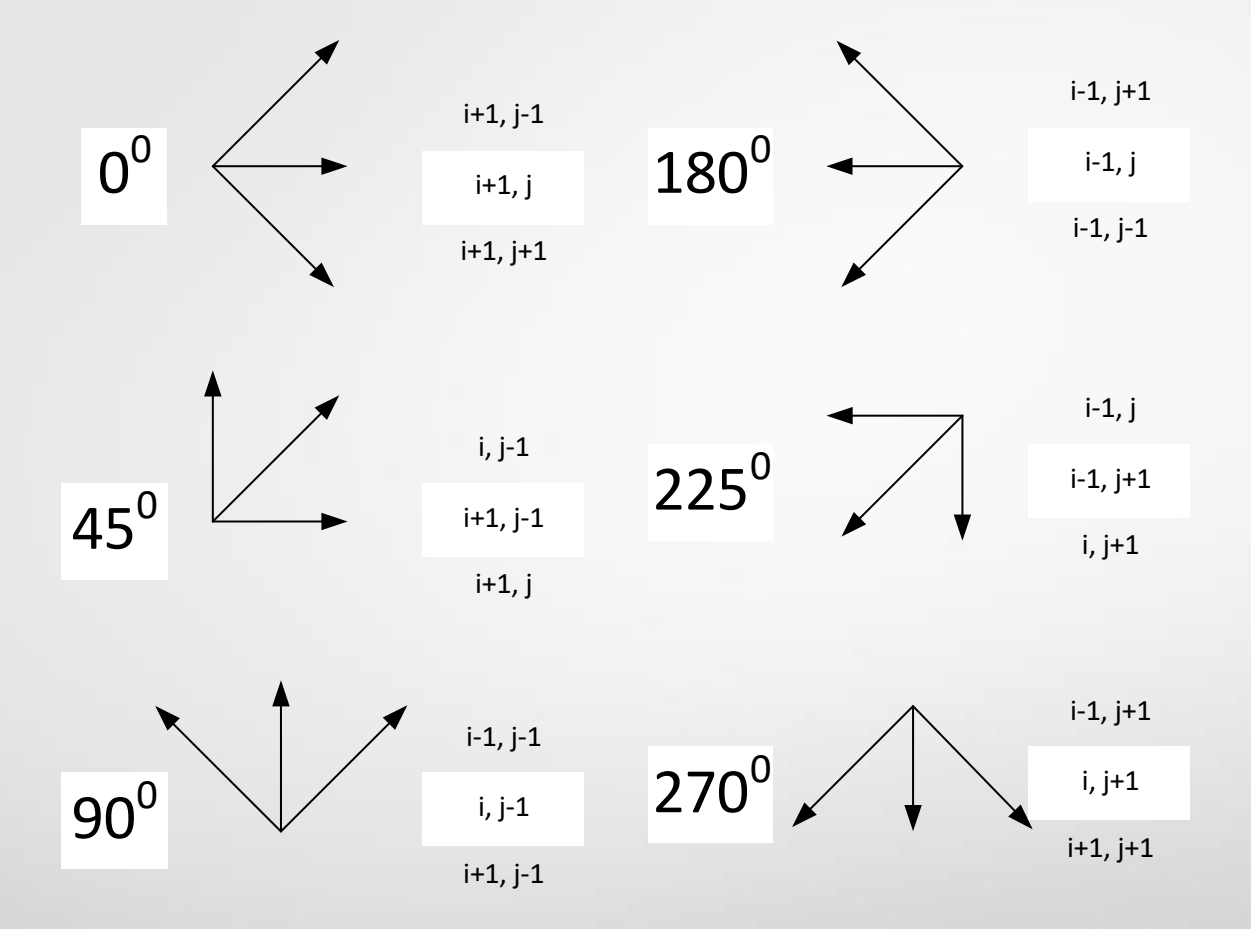

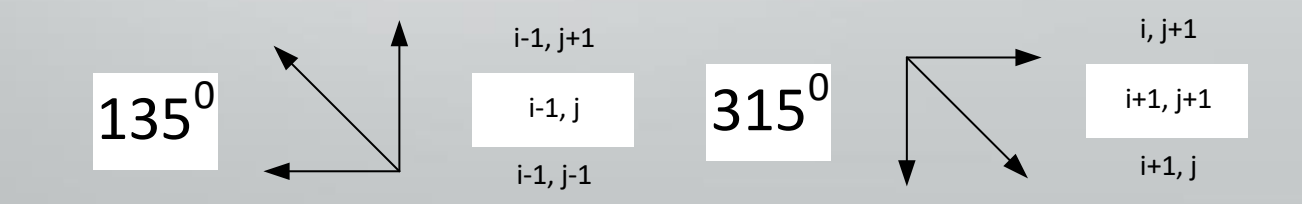

### Алгоритм адаптивної сегментації

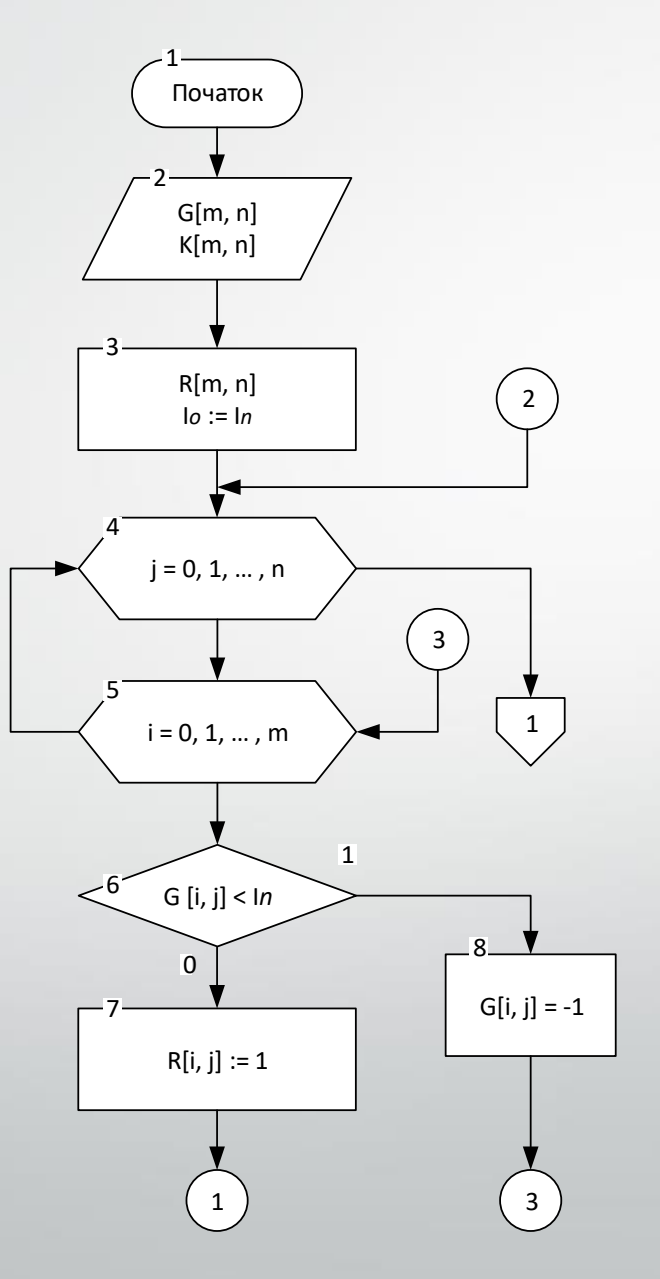

#### Алгоритм адаптивної сегментації (продовження) 1

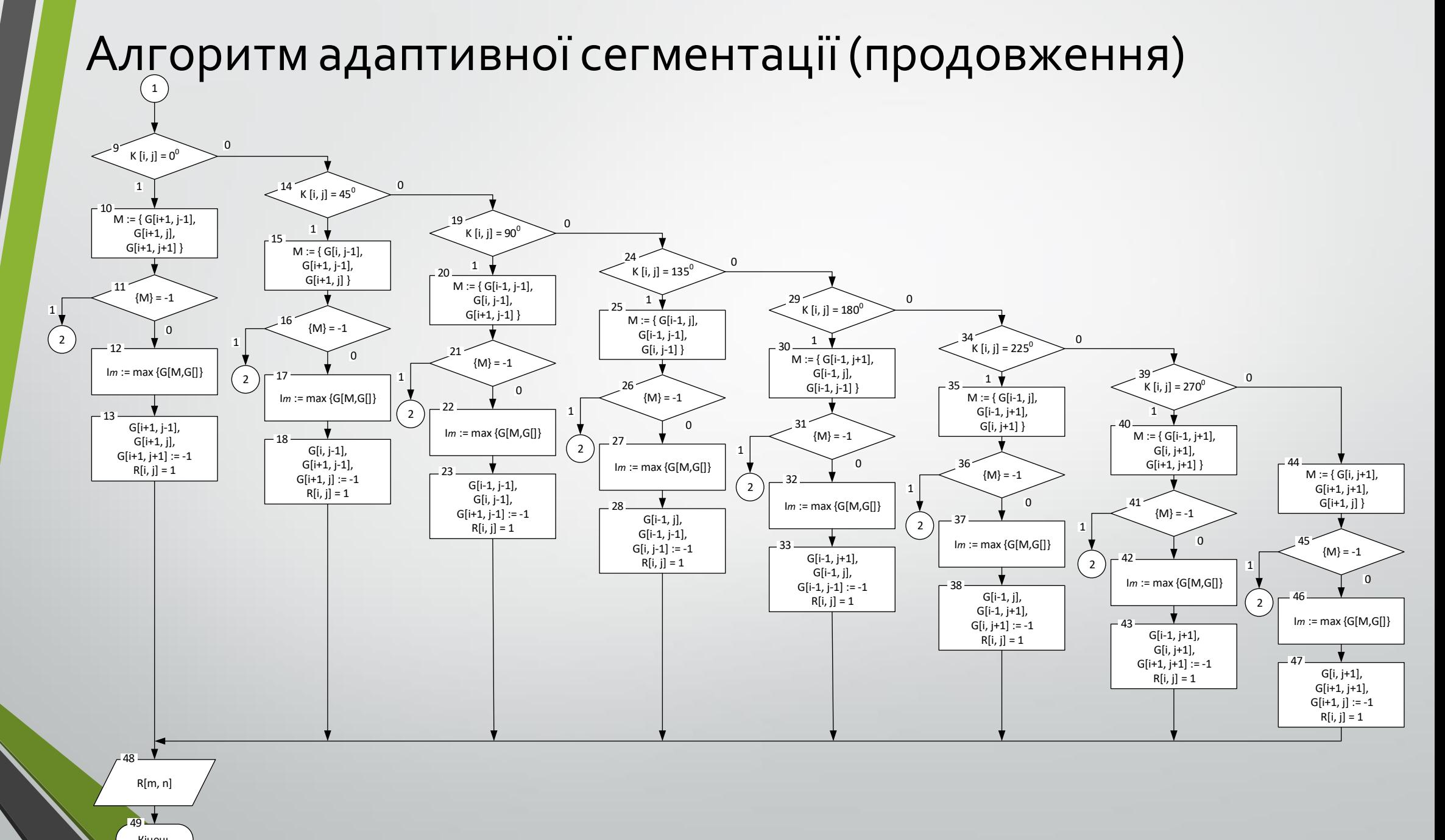

 $R[m, n]$ 

Кінець  $\frac{1}{49}$ 

# Публікації

- Павлов П. М. Адаптивна сегментація цифрових зображень з використанням методу виділення контурів. Тези доповіді. Матеріали XLVI регіональної науково-технічної конференції професорсько-викладацького складу, співробітників та студентів університету з участю працівників науково-дослідних організацій та інженерно-технічних працівників підприємств м. Вінниці та області (Вінниця, 2017 р.).
- Мартинюк Т., Тарасова О., Очкуров М., Павлов П. Особливості одиничного кодування інформації. / Методи та засоби кодування, захисту й ущільнення інформації. Тези доповідей Шостої Міжнародної конференції м. Вінниця, 24-25 жовтня 2017 року: збірник наукових праць. – Вінниця: ВНТУ, 2017.

# Дякую за увагу.